**Head First Python download or read online Paul Barry PDF gratuito per e-book / ePub / Mobi / Mp3 / Txt, Want to learn the Python language without slogging your way through how-to manuals? With Head First Python, you'll quickly grasp Python's fundamentals,...**

## **Head First Python Read EBooks PDF English Paul Barry**

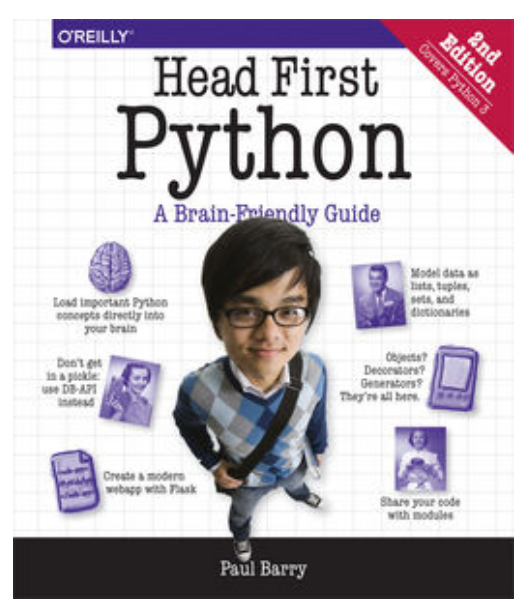

**Head First Python download or read online Paul Barry PDF gratuito per e-book / ePub / Mobi / Mp3 / Txt**, Want to learn the Python language without slogging your way through how-to manuals? With *Head First Python*, you'll quickly grasp Python's fundamentals, working with the builtin data structures and functions. Then you'll move on to building your very own webapp, exploring database management, exception handling, and data wrangling. If you're intrigued by what you can do with context managers, decorators, comprehensions, and generators, it's all here. This second edition is a complete learning experience that will help you become a bonafide Python programmer in no time.

**Why does this book look so different?** Based on the latest research in cognitive science and learning theory, *Head First*

*Python*uses a visually rich format to engage your mind, rather than a text-heavy approach that puts you to sleep. Why waste your time struggling with new concepts? This multi-sensory learning experience is designed for the way your brain really works.

## **Head First Python Read EBooks PDF English Paul Barry**

**Head First Python download or read online Paul Barry PDF gratuito per e-book / ePub / Mobi / Mp3 / Txt**, The regular type of help documentation is really a hard copy manual that's printed, nicely bound, and functional. Itoperates as a reference manual - skim the TOC or index, get the page, and stick to the directions detail by detail.The challenge using these sorts of documents is the fact that user manuals can often become jumbled and hard tounderstand. And in order to fix this problem, writers can try and employ things i call "go over here" ways tominimize the wordiness and simplify this content. I've found this approach to be extremely ineffective most of thetime. Why? Because **head first python** are considered unsuitable to get flippedthrough ten times for just one task. That is what online assistance is for.

If you realise your head first python so overwhelming, you are able to go aheadand take instructions or guides in the manual individually. Select a special feature you wish to give attention to,browse the manual thoroughly, bring your product and execute what the manual is hinting to complete. Understandwhat the feature does, using it, and don't go jumping to a different cool feature til you have fully explored the actualone. Working through your owner's manual by doing this assists you to learn everything concerning your digitalproduct the best and most convenient way. By ignoring your digital product manual and not reading it, you limityourself in taking advantage of your product's features. When you have lost your owner's manual, look at productInstructions for downloadable manuals in PDF

head first python are a good way to achieve details about operating certainproducts. Many products that you buy can be obtained using instruction manuals. These user guides are clearlybuilt to give step-by-step information about how you ought to go ahead in operating certain equipments. Ahandbook is really a user's guide to operating the equipments. Should you loose your best guide or even the productwould not provide an instructions, you can easily obtain one on the net. You can search for the manual of yourchoice online. Here, it is possible to work with google to browse through the available user guide and find the mainone you'll need. On the net, you'll be able to discover the manual that you might want with great ease andsimplicity

Here is the access Download Page of HEAD FIRST PYTHON PDF, click this link below to download or read online :

## [Download: head first python PDF](http://goread.groohood.stream/?book=MTE3ODc5NjU1OQ==&c=us&format=pdf)

Best of all, they are entirely free to find, use and download, so there is no cost or stress at all. We also have many ebooks and user guide is also related with head first python on next page: